# Project

# Cinderella

HTW Dresden, Department of Mathematics and Computer Science

Design document for

**VWP Data base** 

# Essential MES data base tables for basic manufacturing

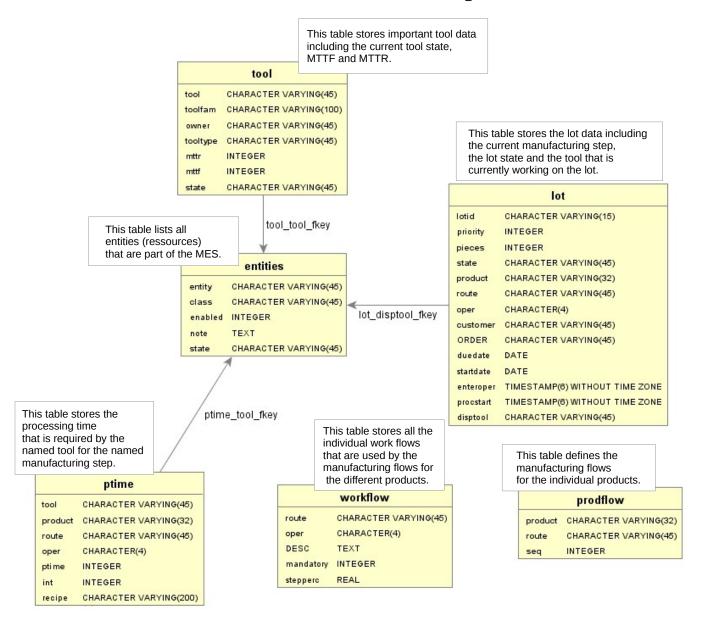

# Advanced MES data base tables for manufacturing

This table is used to define tool dedication for lots at dedicated manufacturing operations.

tooldedication lotid CHARACTER VARYING(15) product CHARACTER VARYING(32) CHARACTER VARYING(45) route CHARACTER(4) oper forcedtools forbiddentools TEXT CHARACTER VARYING(45) requestor notes TIMESTAMP(6) WITHOUT TIME ZONE timestamp

timestamp TIMESTAMP(8) WITHOUT TIME ZONE

This table stores current task data for tools connected via STI.

taskrepo

id CHARACTER VARYING(200)

state CHARACTER VARYING(45)

timestamp TIMESTAMP(8) WITHOUT TIME ZONE

TEXT

json

This table is used to schedule events for entities.

|   |           |                                | This sales :: | s used to define<br>ions or times for |   | SCITE     |          |
|---|-----------|--------------------------------|---------------|---------------------------------------|---|-----------|----------|
|   |           |                                | hold operati  |                                       |   | entity    | CHARACT  |
|   |           | lothold                        | individual lo | ts.                                   |   | event     | CHARACT  |
| - |           | Totalolu                       | dioid         |                                       |   | due       | TIMESTAN |
| l | lotid     | CHARACTER VARYING(15)          |               |                                       |   | executed  | TIMESTAN |
|   | route     | CHARACTER VARYING(45)          |               |                                       |   | requestor | CHARACT  |
|   | oper      | CHARACTER(4)                   |               |                                       |   | notes     | TEXT     |
|   | active    | TIMESTAMP(6) WITHOUT TIME ZONE |               |                                       | , |           |          |
|   | requestor | CHARACTER VARYING(45)          |               |                                       |   |           |          |
|   | notes     | TEXT                           |               |                                       |   |           |          |

| schedevents |                                |  |  |  |  |  |
|-------------|--------------------------------|--|--|--|--|--|
| entity      | CHARACTER VARYING(45)          |  |  |  |  |  |
| event       | CHARACTER VARYING(45)          |  |  |  |  |  |
| due         | TIMESTAMP(6) WITHOUT TIME ZONE |  |  |  |  |  |
| executed    | TIMESTAMP(6) WITHOUT TIME ZONE |  |  |  |  |  |
| requestor   | CHARACTER VARYING(45)          |  |  |  |  |  |
| notes       | TEXT                           |  |  |  |  |  |

# Primary MES data base tables for reporting

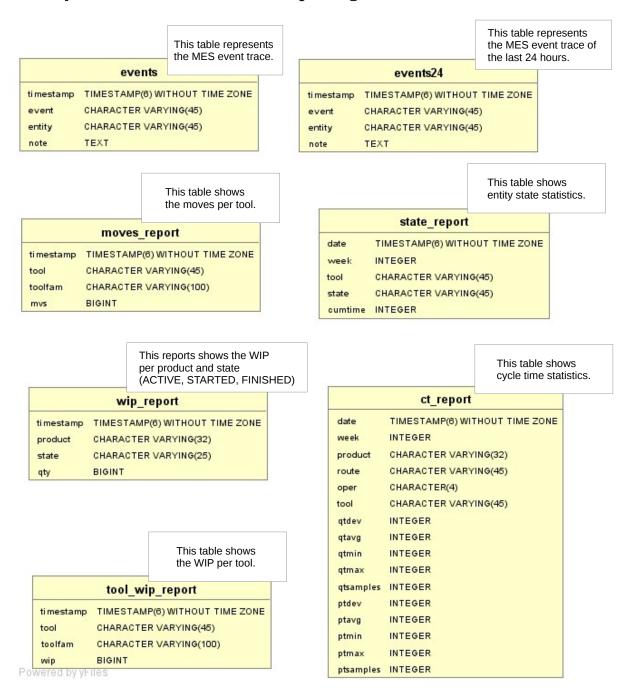

# **Entities Table Pupose**

This table lists all entities of the MES. Entities are ressourcen – not material or consumables. It is stored whether the entity is enabled for automated MES operation or not. The current entity state is also stored here.

## **Table definition**

entity – PK character varying(45) NOT NULL,

- the unique entity identifier

class character varying(45) NOT NULL,

- the entity class (e.g. TOOL, MGR)

enabled integer,

- Flag indicating whether the entity is enabled for automated

MES operation (1=yes, 0=no)

**note** text,

- any note on the entity

state character varying(45) NOT NULL,

- the current state (REG = there is currently a MES client registered for operation)

## **Notes**

# **Tool Table Purpose**

The table stores all the tools, the tool family, the tool type, the current state and MTTF, MTTR. This table is important for the tool clients, since theire behaviour depends on the given tool type. MTTF and MTTR are used to model tool availability.

## **Table definition**

tool - PK character varying(45) NOT NULL,

- the unique tool identifier – is a reference to an entities.entity

toolfam character varying(100) NOT NULL,

- the name of the related tool family

**owner** character varying(45),

- the owner of the tool – might be an entity of class = 'PERSON'

tooltype character varying(45) NOT NULL,

- the tool type classifies the tool manufacturing charateristics

(e.g. Part, Batch, PartInterval, ...)

mttr integer NOT NULL,

- Mean Time To Repair [hr]

mttf integer NOT NULL,

- Mean Time To Failure [hr]

state character varying(45) NOT NULL,

- the current tool state (IDLE, PROC, DOWN, MAINT, ENG, UKN)

#### **Notes**

# **Lot Table Purpose**

This table is used to store lot manufacturing state information. The data changes as the lot moves within the manufacturing system.

## **Table definition**

**lotid - PK** character varying(15) NOT NULL,

- the unique lot name

**priority** integer DEFAULT 0,

- a numeric value; max priority = max value

pieces integer NOT NULL DEFAULT 10,

- number of work pieces per lot

state character varying(45) NOT NULL,

- the lot state (WAIT, FINISHED, HOLD, OP\_COMP, PROC, ...)

product character varying(32) NOT NULL,

- the product identifier – must match to prodflow.product

route character varying(45) NOT NULL,

- the route the lot is currently manufactured at – must match workflow.route

oper character(4) NOT NULL,

- the operation number the lot is currently manufactured at within the route
- must match workflow.route and workflow.oper

**customer** character varying(45) NOT NULL,

- the customer identifiert

"**ORDER**" character varying(45),

- the customer order identifier

duedate date,

- the manufacturing due date for the lot

startdate date,

- the manufactured start date for the lot

**enteroper** timestamp without time zone,

Cinderella documentation VWP - Data base author: Robert Ringel 2018-04-10 rel. 0.92

- the time the lot did enter the current operation

**procstart** timestamp without time zone,

- the time the lot processing started at the current operation

**disptool** character varying(45),

- the tool that is currently processing the lot – must match tool.tool

# **Notes**

1) In the WAIT state, the DISPTOOL and PROCSTART columns must be empty, since this is the criterium for task selecting lots by the dispatch operation.

Cinderella documentation author: Robert Ringel

VWP - Data base 2018-04-10 rel. 0.92

# **Prodflow Table Purpose**

This table stores the manufacturing flow as a sequence of route names for every product.

# **Table definition**

product - PK character varying(32) NOT NULL,

- the identifier for a product

route - PK character varying(45) NOT NULL,

- the identifier for a manufacturing route

seq integer NOT NULL,

- sequence number of the route within the manufacturing flow of the product

# **Notes**

# **Workflow Table Purpose**

This table provides the sequence of operations within a route. Every route that is defined in the Prodflow table must exist in this table.

Operations are labeled mandotory or not. In case of a non-mandatory operation the step percentage value defines the propability of the execution of the operation. Consequently the skip-rate is 100% - step percentage.

## **Table definition**

**route - PK** character varying(45) NOT NULL,

- the identifier for a manufacturing route – must match a route within prodflow.route

oper - PK character(4) NOT NULL,

- the operation number within the route

"DESC" text,

- any description about the operation

mandatory integer DEFAULT 1,

- flag indicating whether the step is mandatory (1). non-mandatory steps (0) can be skipped by chance. The chance for a skip is 100-stepperc.

**stepperc** real,

- the propability (%) of performing a non-mandatory step

- field is empty for mandatory steps

#### **Notes**

# **PTime Table Purpose**

This table provides the processing time information for every operation and every tool that can perform the operation. A tool must be listed in this table in order to perform an operation. If a tool is not listed here it will never do anything.

## **Table definition**

tool - PK character varying(45) NOT NULL,

- the tool identifier

product - PK character varying(32) NOT NULL,

- the product name

route - PK character varying(45) NOT NULL,

- the identifier for a manufacturing route – must match a route within prodflow.route

oper - PK character(4) NOT NULL,

- the operation number within the route

ptime integer,

- the time it takes to process the lot

- ptime unit is minutes

interval integer,

- the time it takes until the tool can start processing the next lot

- interval unit is minutes

recipe character varying(200),

- the name of a related recipe. The recipe will be used by the Lego tools as task name.

character varying, res

- a string describing the resource related action to be performed at the operation

ACT:ID:QTY|\*

ACT: Prod, Cons, Req, Rel ID a product or resouece id QTY: the number of pieces

e.g.: Cons:A100:2 – consume 2 pieces of A100 Prod:2009MF:1 – produce 1 piece of 2009MF Reg:Drill100:1 – claim 1 piece of Drill100

Rel:Drill100:1 - release 1 piece of 2009MF

**Notes** 

# **Lothold Table Purpose**

This table is used to define hold positions for lots within the manufacturing process. The holds are checked whenever a lot is moved by the MES from one operation into the next one. The lot state will change into "HOLD", in case a valid hold condition for the lot is found in this table. The lot will sit in "HOLD" state at the defined operation before is gets manufactured.

### **Table definition**

lotid - PK character varying(15) NOT NULL, - the identifier of the lot to be set on hold — must match lot.lotid or wildcard '.' character varying(45) NOT NULL, route - PK - the route where the lot shall go on hold – must match workflow.route or wildcard '.' oper - PK character(4) NOT NULL, - the operation where the lot shall go on hold – must match workflow.oper or wildcard '.' active - PK timestamp without time zone NOT NULL, - a time at that the lot shall be on hold, in case route and oper are not specified requestor character varying(45), - an identifier for a entity that requests the hold notes

- any comment on the hold – e.g. hold reason

"timestamp" timestamp without time zone DEFAULT now(),

- the timestamp of the last record update

### **Notes**

1) The SQL statement to check for a lot hold is defined as follows:

```
SELECT * FROM lothold
WHERE
   (lotid ='U1234' OR lotid='.') AND
   ((route='.' and oper='.') OR (route='GT2' and oper='0600')) AND
   active<now();</pre>
```

So its is clear that a hold can be defined for a particular lot or for all lots('.'), for a particular step or for all steps (route='.' and oper ='.') and the hold will be active at a certain time or immedately in case the

| Cinderella documentation author: Robert Ringel | VWP - Data base<br>2018-04-10 rel. 0.92 |
|------------------------------------------------|-----------------------------------------|
| active time is in the past.                    |                                         |
|                                                |                                         |
|                                                |                                         |
|                                                |                                         |
|                                                |                                         |
|                                                |                                         |
|                                                |                                         |
|                                                |                                         |

# **Schedevents Table Pupose**

This table is used to schedule events for MES entities. In commen cases such events are scheduled maintenance activities or Down-Time for vacation for instance. Whenever a tool can transform a state transition it will check this table for any scheduled event that is due and not yet executed. These events will be copied into the tools event list for execution. The 'Executed' field in the data base will be updated with the current time.

## **Table Definition**

**entity - PK** character varying(45) NOT NULL,

- identifier of the entity that is affected – must match an entities.entity

event - PK character varying(45) NOT NULL,

- the event that is scheduled coded as follows:

GoDOWN: ... schedules a down event GoMAINT: ... schedules a maintenance

**due - PK** timestamp without time zone NOT NULL,

- the time when the event is due

**executed** timestamp without time zone.

- the time when the event was executed by the entity

**requestor** character varying(45),

- an identifier for a entity that requests the event

**notes** text.

- any note on the event

#### **Notes**

1) The SQL statement to check for ascheduled event is defined as follows:

```
SELECT entity, event, due FROM schedevents
WHERE
    entity ='THK501'AND
    executed is NULL AND
    due<now();</pre>
```

Cinderella documentation VWP - Data base author: Robert Ringel 2018-04-10 rel. 0.92

# **Tooldedication Table Purpose**

Tool dedication is a concept to force or prevent manufacturing of material at selected tools. This can be defined for individual lots or products or for all material at selected manufacturing steps (route and operation).

## **Table definition**

**lotid - PK** character varying(15) NOT NULL,

- the identifier of a lot that shall be manufactured at a dedicated tool
  - must match lot.lotid or '.' in case of all lots

# product - PK character varying(32) NOT NULL,

- the product identifier in case a certain product shall be manufactured at a dedicated tool
  - must match prodflow.product or '.' in case of all products

### **route - PK** character varying(45) NOT NULL,

- the name of a manufacturing route where the dedication is set
  - must match workflow.route

# oper - PK character(4) NOT NULL,

- the operation number where the dedication is set
  - must match workflow.oper

### forcedtools text,

- a comma-separated list of tool names that are allowed for the operation or '-' in case of an empty list

# forbiddentools text,

- a comma-separated list of tool names that are forbidden for the operation or '-' in case of an empty list

## **requestor** character varying(45),

- an identifier for a entity that requests the dedication

#### **notes** text,

- any note on the dedication

"timestamp" timestamp without time zone DEFAULT now(),

- the last record update timestamp

#### **Notes**

Tool dedication is implemented in the task selection of the tools with help of the following SQL Statement:

```
SELECT lp.lotid, lp.route, lp.oper, lp.tool, d.forcedtools, d.forbiddentools
  SELECT l.lotid, l.route, l.oper, p.tool
 FROM lot l, ptime p
                                                                             1
 WHERE l.state = 'WAIT' AND l.disptool IS NULL AND p.tool = 'SNK1001'
 AND p.product = l.product AND p.route = l.route AND p.oper = l.oper
) as lp
LEFT JOIN tooldedication d ON
  lp.route=d.route AND lp.oper=d.oper
      -- Bedingungen zur Aufnahme in die DLIS --
     WHERE
            ((d.lotid=lp.lotid OR d.lotid='.') AND (d.forcedtools is NULL
                                                                                  0R
                  strpos(d.forcedtools,lp.tool)>0) AND (d.forbiddentools i
                       strpos(d.forbiddentools,lp.tool)=0) )
     0R
            ((d.forcedtools is NULL OR strpos(d.forcedtools,lp.tool)>0) AN
                                                                             В
                  (d.forbiddentools is NULL OR
strpos(d.forbiddentools,lp.tool)=0) )
            (d.lotid!=lp.lotid AND d.lotid!='.
                                                 C
ORDER BY lp.route, lp.oper, lp.lotid;
```

Clause 1) Lot selection: lot state = WAIT and disptool = NULL joind with PTIME table in order to get the tools that can manufacture the lots on their steps.

Tool dedication is an OR of Clause A OR Clause B or Clause C.

- Clause A) matching lotid or wildcard AND matching forced tools or no forced tools AND not matching forbiddentools or no forbiddentools
- Clause B) matching forced tools or no forced tools AND not matching forbiddentools or no forbiddentools
- Clause C) not matching lotid AND lotid is wildcard

# **Taskrepo Table Purpose**

The task repository is a table to store current task data for tools that are connected to the MES via Standard Tool Interface (STI). The data stored here is valid for the task that is currently manufactured by the related tool. If the tool is not in PROC state then there is no data stored here.

# **Table definition**

id - PK character varying(200) NOT NULL,

- the identifier is a unique string that consists of toolID:recipe

state character varying(45),

- an optional state information string

"timestamp" timestamp without time zone DEFAULT now(),

- the record update timestamp

json text,

- a JSON string to describe the current task. It should store the lot ID and its current

route and operation.

#### **Notes**

# **Events and Events24 Table Purpose**

This table is used as the MES process trace. It is also used to generate various tool or lot statistics as well as to generate some manufacturing performance reports. Every state change of an entity or lot is written into the Events table.

The Events24 table has the same information limited to a horizon of 24 hours in the past.

## **Table definition**

"timestamp" - PK timestamp without time zone NOT NULL DEFAULT now(),

- the event occurrence time

event - PK character varying(45) NOT NULL,

- the event code (e.g. LOT MOVE, EndProc, ->PROC)

entity - PK character varying(45) NOT NULL,

- the entity that is related to the event – should match an entities.entity

**note** text,

- any additional information related to the event

#### **Notes**

The different event or note syntaxes are important for reporting and statistics purposes.

The events24 table is populated by the shell script: /opt/cinderella/vwpdb/reports/update events24.sh

# **TaskRepo Table Purpose**

This table is used as a temporary repository for tasks that are currently performed by the Lego machines.

## **Table definition**

id - PK character varying(200) NOT NULL,

- the task identifier string (e.g. BR1001:red=1|green=2 ... ToolID:Recipe )

state character varying(45),

- a tool or task state information

**timestamp** timestamp – default now(),

- any time information – e.g. the last update time

json text,

- a json formatted string to store generic data in a key – value structure

(e.g. lotid, lotstep)

## **Notes**

# Tables related to manufacturing resources

# **Resources Table Pupose**

This table lists all resources of the MES. Resources are consumables or special utilities required to perform an operation. The table provides the resource name and its current stock.

# **Table definition**

**resid – PK** character varying NOT NULL

- the unique resource identifier

**stock** integer, not null

- the current resouce stock level

**minstock** integer, not null, default 1

- the minimum stock level, that will trigger a reorder notification

**note** character varying

- an additional text note

# **Notes**

# **Resclaim Table Pupose**

This table lists all current claims of resources. Resources are always claimed by lots to perform manufacturing operations.

# **Table definition**

**lotid – PK** character varying(15) NOT NULL

- the unique lot identifier

**res – PK** character varying NOT NULL

- the unique resource identifier

**qty** the number of resources that are currently claimed by the lot

## **Notes**

# WIP\_report Table Purpose

This tables stores the WIP values per product in the categories STARTED, ACTIVE, FINISHED. It is update once every 24 hours.

#### **Table definition**

"timestamp" - PK timestamp without time zone NOT NULL DEFAULT now(),

- the time the report was generated

product - PK character varying(32) NOT NULL,

- a product identifier - must match prodflow.product

state - PK character varying(25) NOT NULL,

- the state of the WIP (e.g. ACTIVE, FINISHED, STARTED)

qty bigint,

- the amount of material [pieces]

### **Notes**

Table population is triggered by crontab and performed with help of shell scripts in the /opt/cinderella/vwpdb/reports directory.

/opt/cinderella/vwpdb/reports/event\_wip\_report\_sh /opt/cinderella/vwpdb/reports/event\_wip\_report\_starts.sh /opt/cinderella/vwpdb/reports/event\_wip\_report\_finished.sh

# **Tool\_wip\_report Table Purpose**

This tables stores the WIP values per tool. It is update once every 24 hours.

# **Table definition**

"timestamp" - PK timestamp without time zone NOT NULL DEFAULT now(),

- the time the report was generated

tool - PK character varying(45) NOT NULL,

- the tool identifier – must match entities.entity

toolfam character varying(100) DEFAULT NULL::character varying,

- the tool family name - R E D U N D A N T -

wip bigint DEFAULT (0)::bigint,

- the amount of material [pieces]

#### Notes

Table population is triggered by crontab and performed with help of shell scripts in the /cinderella/vwpdb/reports directory.

/opt/cinderella/vwpdb/reports/event\_tool\_wip\_report.sh

Cinderella documentation VWP - Data base author: Robert Ringel 2018-04-10 rel. 0.92

# moves\_report Table Purpose

This tables stores the moves values per tool. It is update once every 24 hours. Every processed workpiece represents one move.

## **Table Definition**

"timestamp" - PK timestamp without time zone NOT NULL DEFAULT now(),

- the time the report was generated

tool - PK character varying(45) NOT NULL,

- the tool identifier - must match entities.entity

toolfam character varying(100) DEFAULT NULL::character varying,

- the tool family name - R E D U N D A N T -

mvs bigint DEFAULT (0)::bigint,

- the amount of performed moves [pieces]

### **Notes**

Table population is triggered by crontab and performed with help of shell scripts in the /cinderella/vwpdb/reports directory.

/opt/cinderella/vwpdb/reports/event\_mvs\_report.sh

Cinderella documentation VWP - Data base author: Robert Ringel 2018-04-10 rel. 0.92

# **State\_report Table Purpose**

This tables stores tool state statistics.

## **Table definition**

date timestamp without time zone NOT NULL,

- the time the data is related to

week - PK integer NOT NULL,

- the week of the report record

tool - PK character varying(45) NOT NULL,

- the tool ID

state - PK character varying(45) NOT NULL,

- the state ID (e.g. IDLE)

**cumtime** integer,

- the cumulated amount of time [s] the tool spent in the state in the related week

### **Notes**

The report is produced by the shell script: /opt/cinderella/vwpdb/reports/statereport.sh

# CT\_report Table Purpose

This tables stores tool related cycle time statistics on product route operation context.

## **Table definition**

**date - PK** timestamp without time zone NOT NULL,

- the time the data is related to

week integer,

- the week of the report record

**product - PK** character varying(32) NOT NULL,

- a product identifier - must match prodflow.product

**route - PK** character varying(45) NOT NULL,

- the name of a manufacturing route where the dedication is set

- must match workflow.route

oper - PK character(4) NOT NULL,

- the operation number where the dedication is set

must match workflow.oper

tool - PK character varying(45) NOT NULL,

- the tool ID

state - PK character varying(45) NOT NULL,

- the state ID (e.g. IDLE)

qtdevinteger,the queue time standard deviationqtavginteger,the avaerge queue time [s]qtmininteger,the minimum queue time [s]qtmaxinteger,the maximum queue time [s]

**qtsamples** integer, the number of queue time samples for this record

**ptdev** integer, the process time standard deviation

ptavginteger,the avaerge process time [s]ptmininteger,the minimum process time [s]ptmaxinteger,the maximum process time [s]

**ptsamples** integer, the number of process time samples for this record

**Notes** The report is produced by the shell script: /opt/cinderella/vwpdb/reports/ptreport.sh